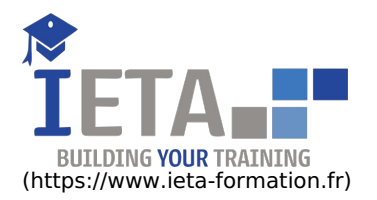

**IETA** 112 avenue Jean Baptiste Clement 92100 Boulogne Bilancourt + 33 (0)1 41 10 09 52 + 33 (0)9 58 31 31 81

# PACK OFFICE 2019 ESSENTIEL

# Tarif

## Tarif

- $\bullet$  Tarif : 1050  $\epsilon$  TTC
- Lieu : En ligne
- Durée :10 heures
- Tutorat : 3h inclus
- Langue :Français

# Contenu de la formation

# Excel 2019

- Prise en main
- Saisie des données
- Sélectionner une cellule, une plage de cellules
- Les lignes et les colonnes
- Les différents formats
- Calculs simples Les fonctions courantes
- Mise en forme
- 
- Premières applications
- Fonctions avancées
- Mise en forme conditionnelle
- Saisie semi-automatique et import de données
- Mise en page et impression
- Noms de cellules
- Gestion des feuilles et liaisons entre feuilles
- Applications pratiques
- Présenter les données en graphiques
- Manipuler les séries de données
- Tri, filtre et sous-totaux Tableaux croisés dynamiques
- Validation et protection des données
- Consolidation des données
- Analyses et simulations
- Images et dessins
- Outils divers
- Import, export, échanges de données
- Les Macros

# Word 2019

- Pour commencer
- Saisie et mise en forme des caractères
- Modification de texte
- Mise en forme des paragraphes
- Bordures et trames
- Puces et numéros
- Symboles, caractères spéciaux, lettrines
- Mise en page
- En-tête, pied de page et filigrane
- Impression
- Les tabulations
- Les tableaux : création et mise en forme
- Les tableaux : fonctionnalités avancées
- Les images : insertion et mise en forme
- Les images : modifications et habillage
- SmartArt, diagramme, graphique et zone de texte
- $\bullet$  Tarif : 1750  $\epsilon$  TTC
- Lieu : En ligne
- Durée :20 heures
- Tutorat : 14h inclus
- Langue :Français

### Objectif

Avec cette formation vous pourrez maitriser l'intégralité́des fonctionnalités de Word, Excel 2019 : - Word :mise en plage évoluée, insertion de tableaux, mode Plan, publipostage, gestion des images. - Excel : saisie des données, utiliser les fonctions courantes et avancées, mises en forme conditionnelles, créer des graphiques et des tableaux croisés dynamiques.

### Points forts

- Formation disponible 7/7 j 24/24 h - Exercices imprimables et interactifs - Ressources téléchargeables - 3 niveaux de formation (débutant, confirmé, expert)

### Pré-requis

- Navigateur web : Internet Explorer, Chrome, Firefox, Safari - Système d'exploitation : Mac ou PC, smartphone

# Public ciblé

- Chef d'entreprise, commerçant, profession libérale, Employé(e) - Toute personne, professionnel ou particulier, désirant maîtriser le pack office.

- Correction d'un document
- Les styles dans Word 2019
- Les fonctions Rechercher et Remplacer
- Les colonnes
- Les modèles
- Dessiner avec Word
- Index et notes de bas de page
- Documents longs
- Publipostage avec l'assistant
- Les formulaires
- Les révisions